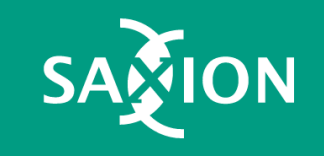

# Workshop Ethereum DAPPS

How to create an Ethereum Dapp

Sheets <https://web3examples.com/Saxion>

### Intro Gerard Persoon

- Education
	- Computer science (TU Delft), IT Audit (VU), Startup Validation Lab (Yes!Delft)
- Roles
	- Software developer
	- Line manager & Technical project manager
	- IT Auditor
- Teaching
	- The hague university of applied science (programming blockchains)
	- HES Amsterdam
	- Tilburg University
- Companies
	- Enovation, Ernst & Young, IBM, ABN AMRO, DB Schenker, HMC
- Contact
	- [mail@gpersoon.com](mailto:mail@gpersoon.com)
	- <https://www.linkedin.com/in/gpersoon>
	- Twitter: @gpersoon

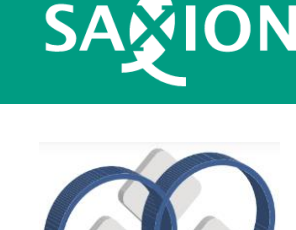

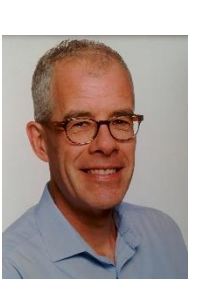

#### Content

- 14.00 Demo (Metamask, Remix, Oneclickdapp)
- 14.10 Practice (20 min)
- 14.30 Update & Tips
- 14.40 Practice (20 min)
- 15.00 Group presentation & feedback
- 15.20 Evaluation & subjects next time

#### Sources

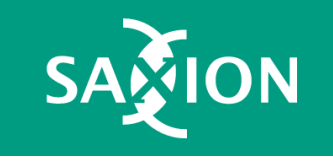

[https://remix.ethereum.org](https://remix.ethereum.org/)

[https://metamask.io](https://metamask.io/)

[https://oneclickdapp.com](https://oneclickdapp.com/)

[https://goerli-faucet.slock.it](https://goerli-faucet.slock.it/)

[https://web3examples.com/ethereum/solidity\\_examples](https://web3examples.com/ethereum/solidity_examples)

[https://docs.soliditylang.org](https://docs.soliditylang.org/)

#### Example: WorkedHours

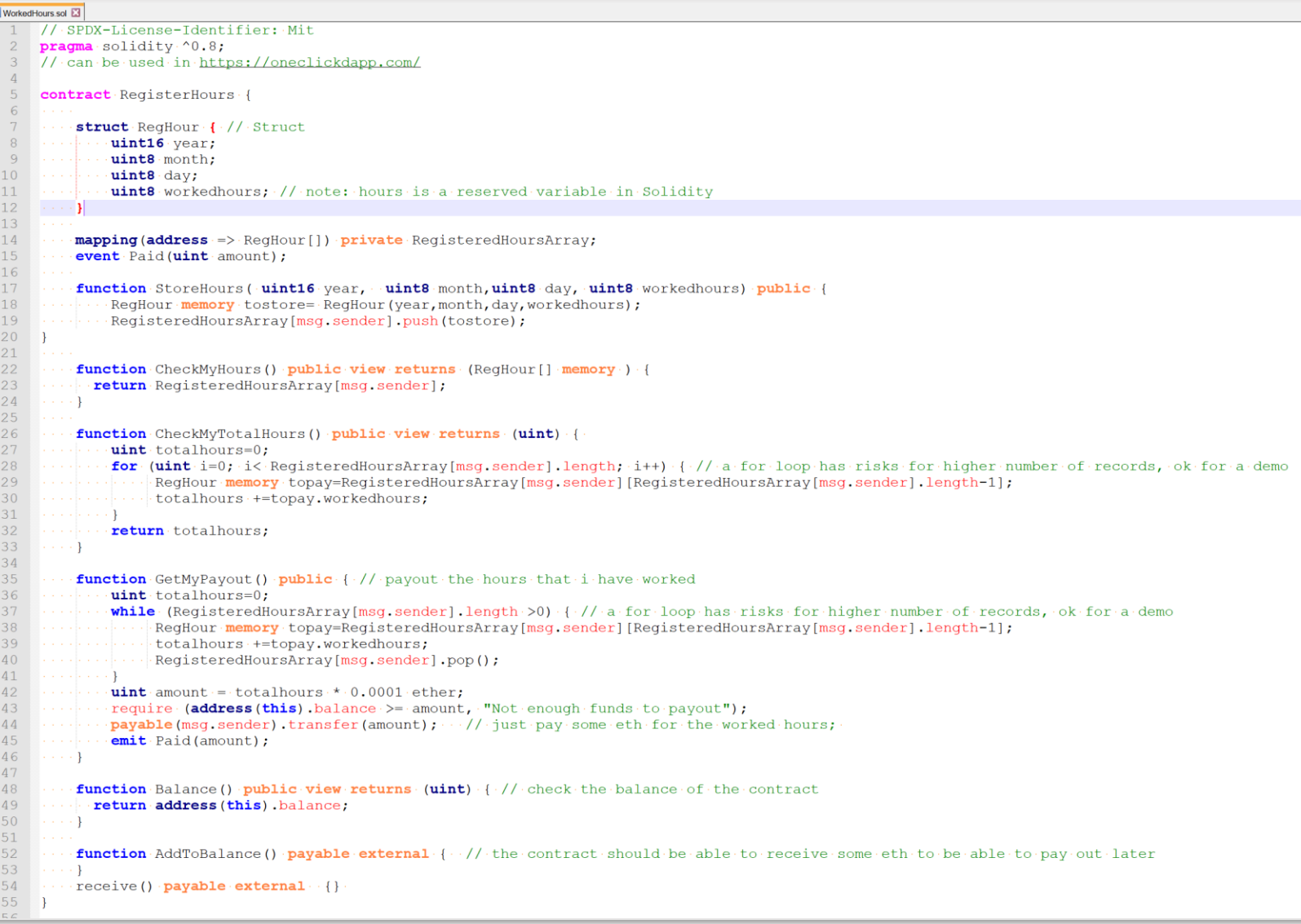

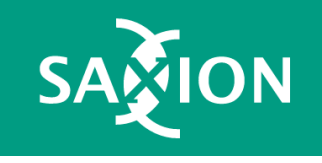

[https://github.com/web3examples/ethereum/blob/master/solidity\\_examples/WorkedHours.sol](https://github.com/web3examples/ethereum/blob/master/solidity_examples/WorkedHours.sol)

#### Example: Automated Market Maker

```
\Box amm sol \Box// SPDX-License-Identifier: MIT
     pragma solidity ^0.8;
 \mathbf{3}4 Contract Coins { ...
 5 -\text{mapping} (address \Rightarrow uint) CoinA;
          \text{mapping} (address \Rightarrow uint) CoinB;
 6 - 17 - \cdot8 - 1constructor() { // This contract behaves as the automated market maker
               \cdotCoinA[address(this)]=100000000; //\cdotGet\cdotsome\cdotCoinA
 9 . . . . . . . .
10 \ldots CoinB [address (this) ]=100000000; // Get some CoinB
11 \cdot \cdot \cdot \cdot}
1213 - \cdotsfunction ActBalance (address act) public view returns (uint, uint) {
               return ( CoinA[act], CoinB[act] .);
14 . . . . . . . .
15 - \cdots}
16 - \cdots17 - \cdotsfunction AMMBalance () public view returns (uint, uint, uint) {
18 - 12address act=address (this) ;
19 - 11return ( CoinA [act], CoinB [act], CoinA [act] * CoinB [act] . ) ;
20 \cdot \cdot \cdot \cdot2122
          function MyBalance() public view returns (uint, uint) {
               return ActBalance (msg.sender);
23 - \cdots - \cdots24 - \cdots}
25 - \cdots26 Free function GiveMeA (uint amountA) public {
27 Web Strategie CoinA [msg.sender] + + = amountA;
28 - \cdots}
29 - \cdotsfunction ExchangeAforB(uint amountA) public returns (uint) {
30
               \texttt{uint} mult=CoinA [address (this) ] \cdot \cdot CoinB [address (this) ];
31 - \cdots - \cdots32<sup>2</sup>CoinA[address(this)] += amountA;
               \cdot CoinA [msq.sender] \cdots -= amountA;
33
               \texttt{unit} amountB = CoinB [address (this)] - (mult / CoinA [address (this)]); // keep #A \star #B constant
34
35
               CoinB [address (this) ] - - = amountB;
36 . . . . . . . .
               \cdot CoinB [\text{msg}.\text{sender}] \cdot \cdot \cdot \cdot += \cdot \text{amountB};
37 ......... return amountB;
38 - \cdots}
39 - 30
```
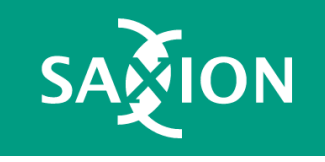

#### Example: Casino

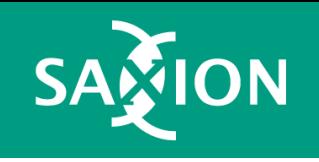

#### Casino.sol

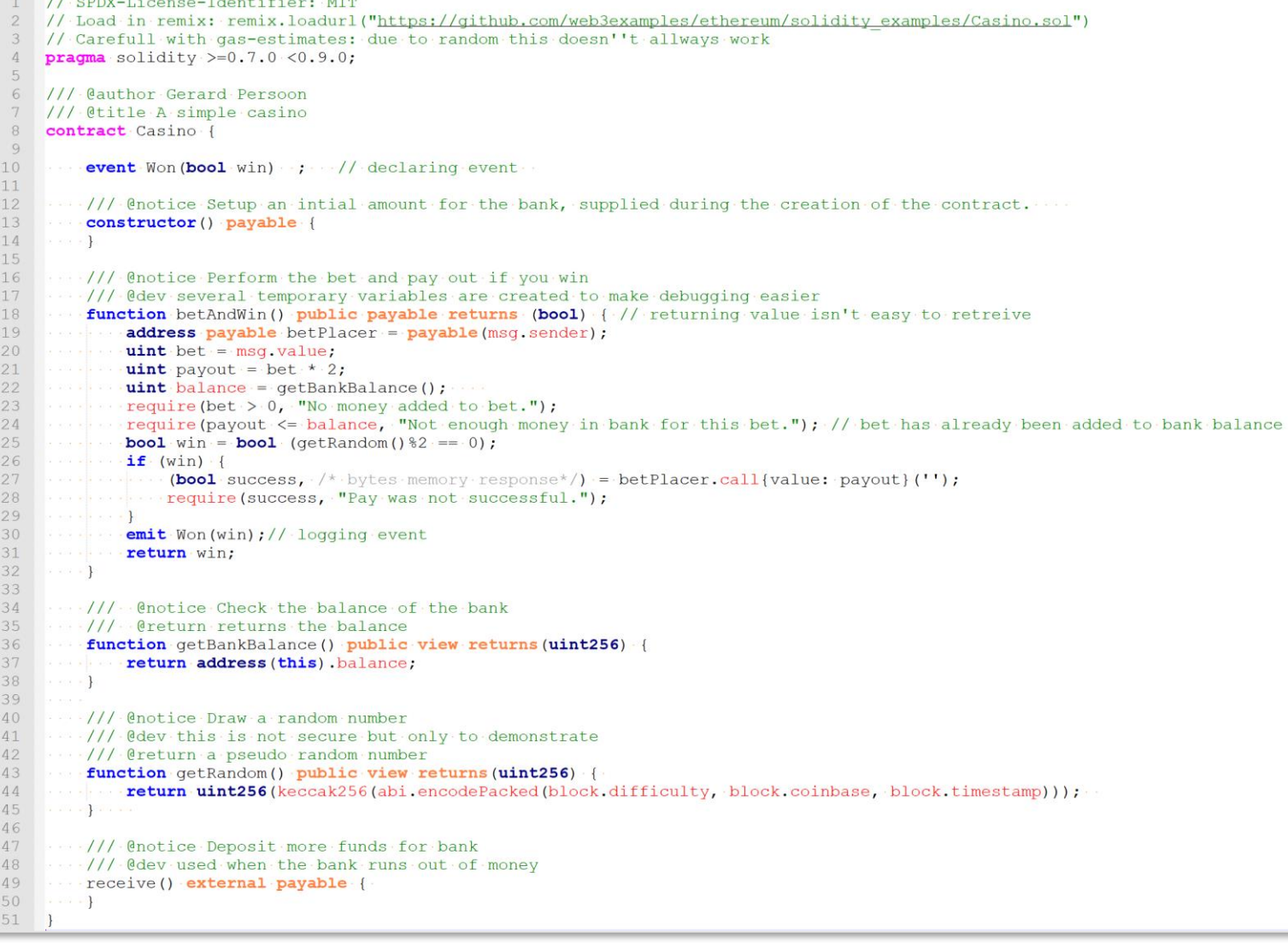

#### DAPP architecture

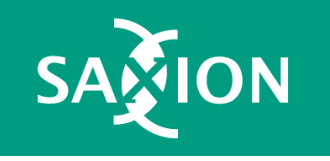

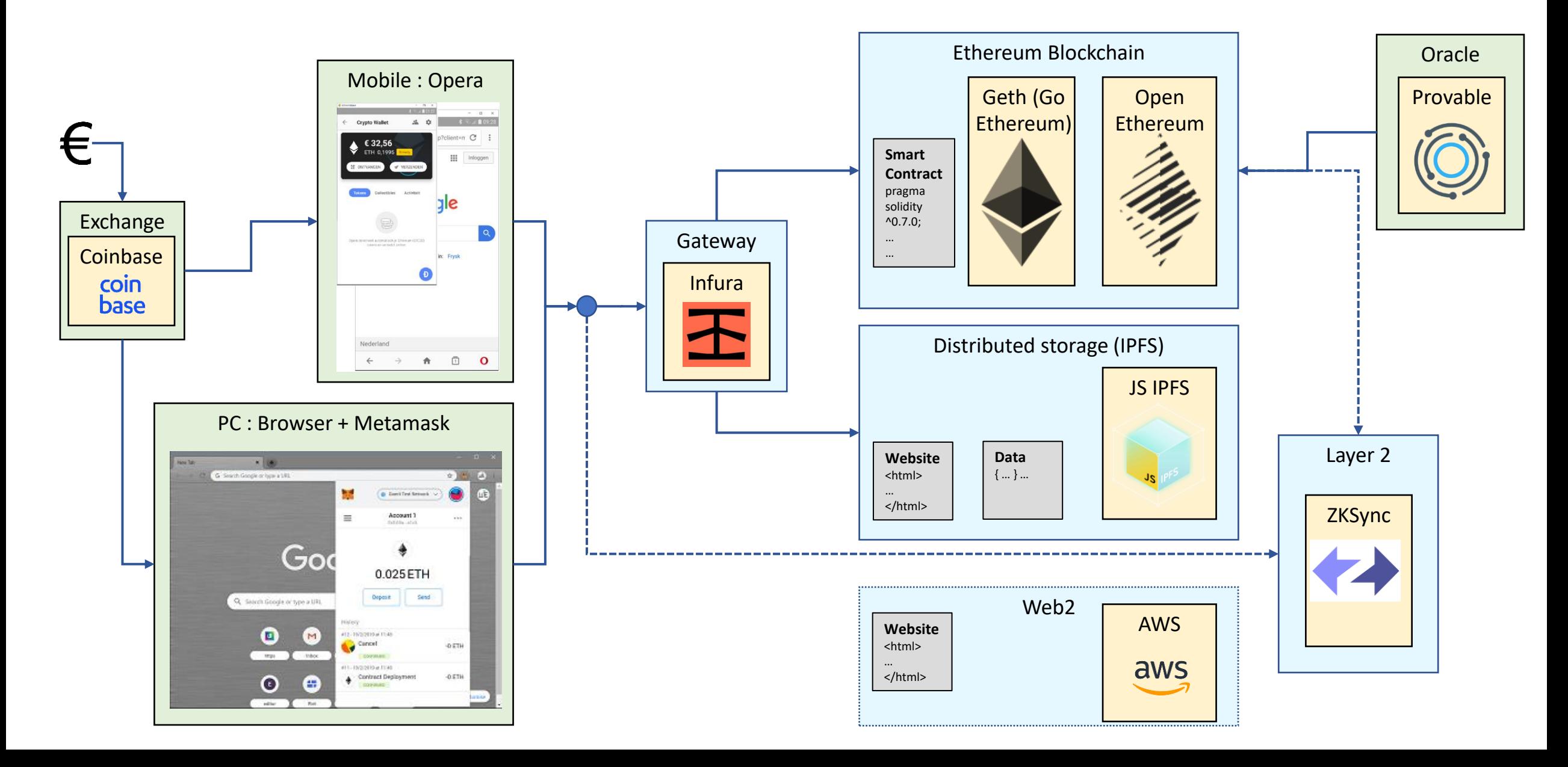

## Subjects next time

- Tokens
- More solidity & best practices
- Ethereum nodes (&rpc)
- Ethereum deployment tools (truffle)
- Websites (javascript) to access smart contracts
- IPFS
- Security
- Testing
- Ethereum name system
- Oracles
- TheGraph
- Layer2

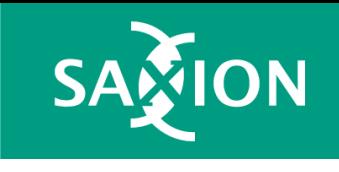

Date & Time?